When the system alarm *Sample Short* or *Abnormal Probe Sucking* is issued while there is still sufficient amount of sample volume, it is necessary to replace the sample probe. A verification of the measurement results is required.

When there is no replacement sample probe available, clean the inside and the outside of the sample probe. This is described in the Operator's Manual Version 8.0 and in the manual "Interlock function cobas c 501 with ISE Version 1.2". The inside cleaning maintenance actions of the cobas® 6000 analyzer series can only be performed by specially trained operators. Please refer to the coinciding procedures "Replacing sample, ISE and reagent probes – elimination of blockages" and "Cleaning sample probe, reagent probes, ISE probe and ISE sipper nozzle".

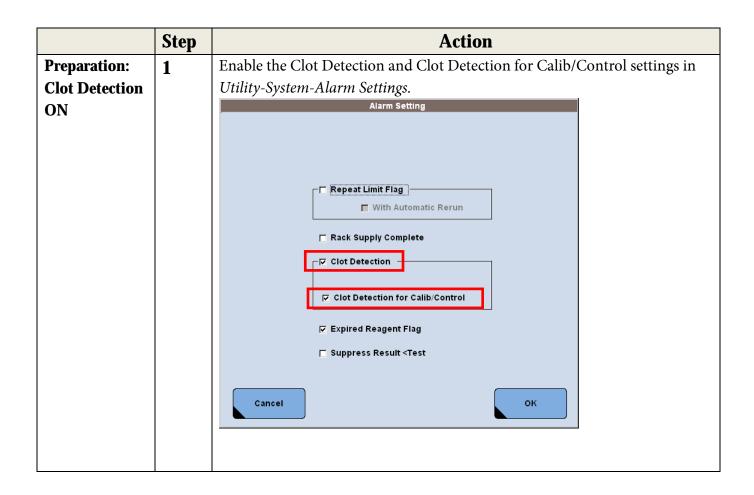

|               | Step | Action                                                                                                    |                                                                                                    |                                                                                                    |                                  |              |  |  |  |  |
|---------------|------|----------------------------------------------------------------------------------------------------|----------------------------------------------------------------------------------------------------|----------------------------------------------------------------------------------------------------|----------------------------------|--------------|--|--|--|--|
| Check the     | 2    | The table below shows the system alarm list of Sample Short and Sample                                                           |                                                                                                    |                                                                                                    |                                  |              |  |  |  |  |
| Sample Short  | ~    | Clot.                                                                                                    |                                                                                                    |                                                                                                    |                                  |              |  |  |  |  |
| and Sample    |      |                                                                                                    | Alarm¶<br>¤                                                                                                    | Alarm- Code¶<br>∞                                                                                                    | Alarm · Sub · Code¶              | α            |  |  |  |  |
| Clot alarm    |      | Sample-S                                                                                                    |                                                                                                    | 431·-·435¤                                                                                                    | 0001-9999¤                       | n            |  |  |  |  |
|               |      |                                                                                                    |                                                                                                    | 436·-·440¤                                                                                                    | 0001-9999¤                       | ۵            |  |  |  |  |
|               |      |                                                                                                    |                                                                                                    | 401·-·405¤                                                                                                    | 0001-9999¤                       | n<br>n       |  |  |  |  |
|               |      |                                                                                                    |                                                                                                    | 406·-·410¤                                                                                                    | 0001-9999¤                       | n            |  |  |  |  |
|               |      |                                                                                                    |                                                                                                    | 411 - 415¤                                                                                                    | 0001-9999¤                       | מ            |  |  |  |  |
|               |      |                                                                                                    |                                                                                                    | 416·-·420¤                                                                                                    | 0001-9999¤                       | n            |  |  |  |  |
|               |      |                                                                                                    |                                                                                                    | 421·-·425¤                                                                                                    | 0001-9999¤                       | n            |  |  |  |  |
|               |      |                                                                                                    |                                                                                                    | 426·-·430¤                                                                                                    | 0001-9999¤                       | n            |  |  |  |  |
|               |      |                                                                                                    |                                                                                                    | 441¤                                                                                                    | 0001¤                            | n            |  |  |  |  |
|               |      | Abnorma                                                                                                    | I-Probe-sucking                                                                                                    | ¶ 481·-·485¤                                                                                                    | 0001∙9999¤                       | n            |  |  |  |  |
|               |      | ¶                                                                                                    |                                                                                                    | 486·-·490¤                                                                                                    | 00019999¤                        | n            |  |  |  |  |
| Sampling Stop |      |                                                                                                    | m·of·Sample·Cl                                                                                                    |                                                                                                    | 0001∙9999¤                       | n            |  |  |  |  |
|               |      | 1 1                                                                                                    | d as "Abnorm                                                                                                    | al· 456460¤                                                                                                    | 00019999¤                        | n            |  |  |  |  |
|               |      | Probe-su                                                                                                    | cking")¤                                                                                                    | 461·-·465¤                                                                                                    | 0001∙9999¤                       | n            |  |  |  |  |
|               |      |                                                                                                    |                                                                                                    | 466·-·470¤                                                                                                    | 0001∙9999¤                       | n            |  |  |  |  |
|               |      |                                                                                                    |                                                                                                    | 471·-·475¤                                                                                                    | 0001∙9999¤                       | n            |  |  |  |  |
|               |      |                                                                                                    |                                                                                                    | 476480¤                                                                                                    | 0001∙9999¤                       | n            |  |  |  |  |
|               |      | Code 403-0401 c50                                                                                                    |                                                                                                    | Sample Short                                                                                                    | Date/Time<br>24/01/17 09:42      |              |  |  |  |  |
|               |      | 028-0002 c50                                                                                                    |                                                                                                    | Inc. Water Temperature Error Inc. Water Level Too Low                                                                   | 24/01/17 09:41<br>24/01/17 09:41 | Shut<br>Down |  |  |  |  |
|               |      |                                                                                                    |                                                                                                    |                                                                                                    |                                  |              |  |  |  |  |
|               |      |                                                                                                    |                                                                                                    |                                                                                                    |                                  | S. Stop      |  |  |  |  |
|               |      |                                                                                                    | i                                                                                                    |                                                                                                    |                                  |              |  |  |  |  |
|               |      |                                                                                                    |                                                                                                    |                                                                                                    |                                  |              |  |  |  |  |
|               |      | Description and                                                                                                    | Remedy                                                                                                    |                                                                                                    |                                  | Alarm        |  |  |  |  |
|               |      | Description and                                                                                                    | 01                                                                                                    |                                                                                                    |                                  | Alarm        |  |  |  |  |
|               |      | Code :403-04<br>Level :Cautio<br>Description:The                                                                                 | 01<br>n<br>re is insufficient sample vol                                                                                                    | ume in the specified sample container in the                                                                            |                                  | Alarm        |  |  |  |  |
|               |      | Code :403-04<br>Level :Cautio<br>Description:The<br>Routine rack.Su                                                              | 01<br>n<br>re is insufficient sample vol<br>bcode indicates Rack No.                                                                                    |                                                                                                    | Pos.3 on a                       | Alarm        |  |  |  |  |
|               |      | Code :403-04<br>Level :Cautio<br>Description:The<br>Routine rack.Su<br>Remedy :(1) Ch<br>then rerun the t                        | 01<br>n<br>re is insufficient sample vol<br>bcode indicates Rack No.<br>eck to see whether the volu<br>est.                                             | me of sample is sufficient: If it is not, add vol                                                                       | Pos.3 on a<br>lume, and          |              |  |  |  |  |
|               |      | Code :403-04 Level :Cautio Description:The Routine rack.Su Remedy :(1) Ch then rerun the t (2) If the tip of s:                  | 01<br>n<br>re is insufficient sample vol<br>bcode indicates Rack No.<br>eck to see whether the volu<br>est.                                             | me of sample is sufficient: If it is not, add vol                                                                       | Pos.3 on a<br>lume, and          | Alarm        |  |  |  |  |
|               |      | Code :403-04 Level :Cautio Description:The Routine rack.Su Remedy :(1) Ch then rerun the t (2) If the tip of s:                  | 01<br>n<br>re is insufficient sample vol<br>bcode indicates Rack No.<br>eck to see whether the volu<br>est.<br>ample probe is dirty, use alc            | me of sample is sufficient: If it is not, add vol                                                                       | Pos.3 on a<br>lume, and          |              |  |  |  |  |
|               |      | Code :403-04 Level :Cautio Description:The Routine rack.su Remedy :(1) Ch then rerun the t [2] If the tip of s Please contact s  | on n re is insufficient sample vol boode indicates Rack No. sck to see whether the volu est. ample probe is dirty, use al ervice representative, if th  | ime of sample is sufficient: If it is not, add vol<br>cohol to clean the outer wall of sample probe.<br>e alarm recurs. | Pos.3 on a nume, and             |              |  |  |  |  |
|               |      | Code :403-04 Level :Cautio Description:The Routine rack.Su Remedy :(1) Ch then rerun the t (2) If the tip of s:                  | on n re is insufficient sample vol boode indicates Rack No. sck to see whether the volu est. ample probe is dirty, use al ervice representative, if th  | me of sample is sufficient: If it is not, add vol                                                                       | Pos.3 on a<br>lume, and          |              |  |  |  |  |
|               |      | Code :403-04 Level :Cautio Description:The Routine rack.Su  Remedy :(1) Ch then rerun the t (2) if the tip of s Please contact s | on n re is insufficient sample vol boode indicates Rack No. eck to see whether the volu est. ample probe is dirty, use alc ervice representative, if th | ime of sample is sufficient: If it is not, add vol<br>cohol to clean the outer wall of sample probe.<br>e alarm recurs. | Pos.3 on a nume, and             |              |  |  |  |  |
|               |      | Code :403-04 Level :Cautio Description:The Routine rack.Su  Remedy :(1) Ch then rerun the t (2) if the tip of s Please contact s | on n re is insufficient sample vol boode indicates Rack No. sck to see whether the volu est. ample probe is dirty, use al ervice representative, if th  | ime of sample is sufficient: If it is not, add vol<br>cohol to clean the outer wall of sample probe.<br>e alarm recurs. | Pos.3 on a nume, and             | Print        |  |  |  |  |

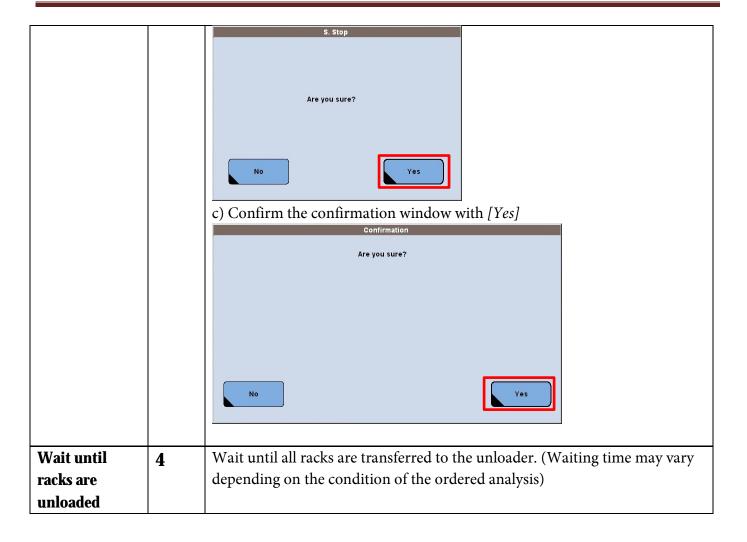

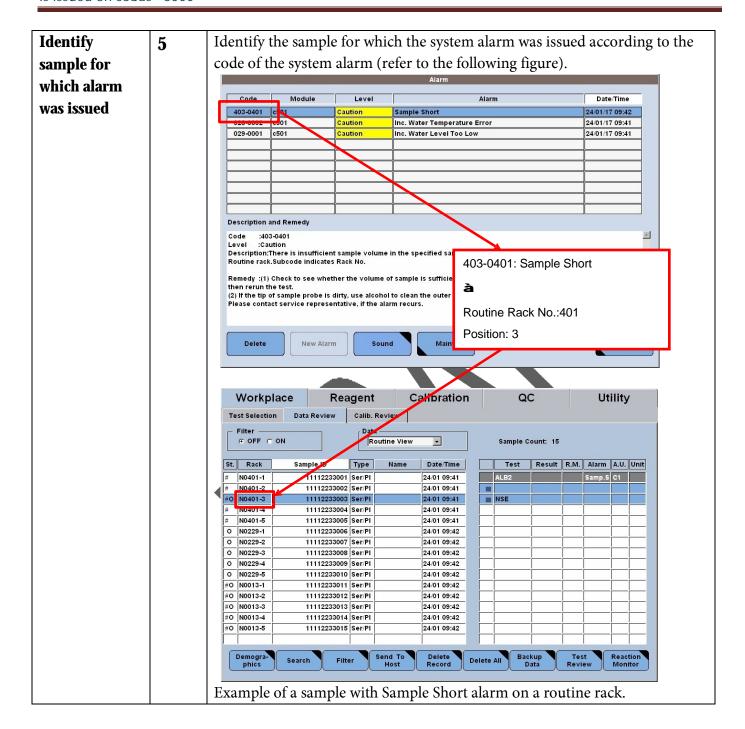

| Check sample   | 6 | Check                                                                                                    |  |  |  |  |  |  |  |  |  |
|----------------|---|----------------------------------------------------------------------------------------------------|--|--|--|--|--|--|--|--|--|
| volume         |   | a) the sample volume in the sample container, and                                                                                                    |  |  |  |  |  |  |  |  |  |
|                |   | b) whether there is any substance adhered to the sample probe.                                                                                                    |  |  |  |  |  |  |  |  |  |
|                |   | No action is required when the sample volume is insufficient, and the sample probe is clean.  When there is sufficient sample volume, replace the sample probe and move |  |  |  |  |  |  |  |  |  |
|                |   |                                                                                                    |  |  |  |  |  |  |  |  |  |
|                |   |                                                                                                    |  |  |  |  |  |  |  |  |  |
|                |   | on to step 7.                                                                                                    |  |  |  |  |  |  |  |  |  |
| Module and     | 7 | Check the module and the sampling time for which the alarm was issued in                                                                                                |  |  |  |  |  |  |  |  |  |
| sampling time  |   | the Test Review screen (Workplace-Data Review-patient sample (in sample                                                                                                 |  |  |  |  |  |  |  |  |  |
| in Test Review |   | list)-Test Review).                                                                                                    |  |  |  |  |  |  |  |  |  |
|                |   | Test Review                                                                                                    |  |  |  |  |  |  |  |  |  |
|                |   | Sample: Routine Rack No Pos.: N0401-3                                                                                                    |  |  |  |  |  |  |  |  |  |
|                |   | Type: Ser/PI Sample ID: 11112233003 Pre-dilution  Status: Ordered Carryover Evasion:                                                                                    |  |  |  |  |  |  |  |  |  |
|                |   | Test Data Alarm R.M. A.U. Time St Data Alarm R.M. A.U. Time St                                                                                                    |  |  |  |  |  |  |  |  |  |
|                |   | ALB2 Samp.S 09:42 I 00:42 O                                                                                                    |  |  |  |  |  |  |  |  |  |
|                |   | NSE M M M                                                                                                    |  |  |  |  |  |  |  |  |  |
|                |   |                                                                                                    |  |  |  |  |  |  |  |  |  |
|                |   |                                                                                                    |  |  |  |  |  |  |  |  |  |
|                |   |                                                                                                    |  |  |  |  |  |  |  |  |  |
|                |   |                                                                                                    |  |  |  |  |  |  |  |  |  |
|                |   |                                                                                                    |  |  |  |  |  |  |  |  |  |
|                |   |                                                                                                    |  |  |  |  |  |  |  |  |  |
|                |   | Demogra- Show Delete Warter Manual Sandara                                                                                                    |  |  |  |  |  |  |  |  |  |
|                |   | Cancel Demogra-Show Delate Test Update Test Previous Next Close                                                                                                    |  |  |  |  |  |  |  |  |  |
|                |   |                                                                                                    |  |  |  |  |  |  |  |  |  |

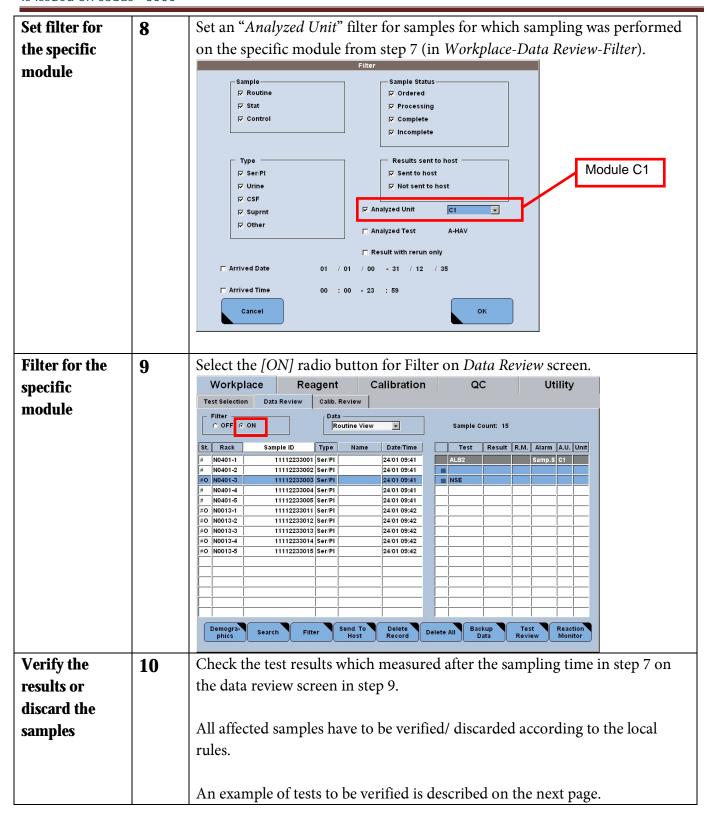

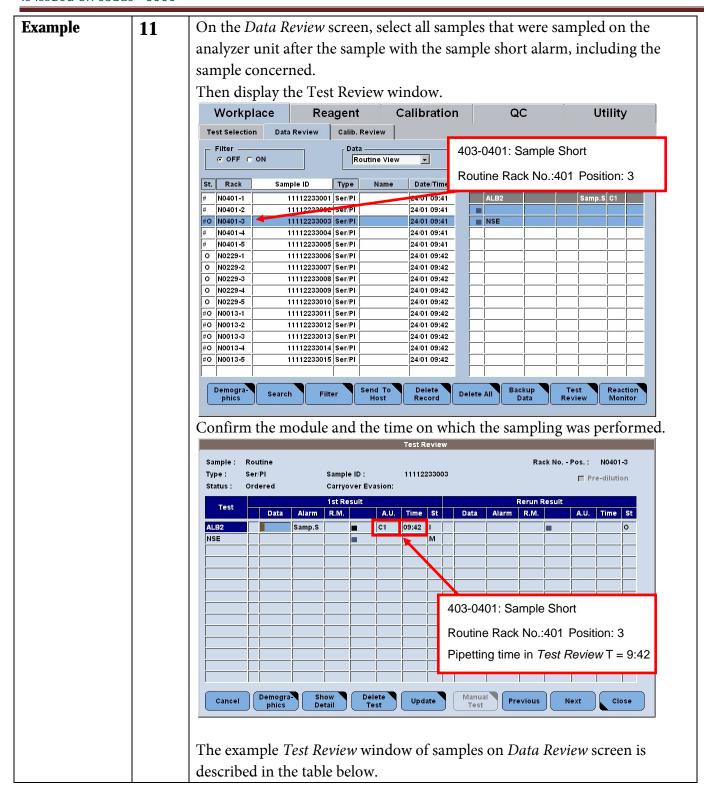

| Rack    | Test | Alarm    | A.U.        | Time    | St. | Judg                                                       | ment of measurement result                                                                                                    |  |
|---------|------|----------|-------------|---------|-----|------------------------------------------------------------|----------------------------------------------------------------------------------------------------|--|
| N0401-1 | ALB2 |          | C1          | 09:42   |     | OK                                                         |                                                                                                    |  |
|         | NSE  |          | E1-2        | 09:47   |     | OK                                                         |                                                                                                    |  |
| N0401-2 | ALB2 |          | C1          | 09:42   |     | OK                                                         |                                                                                                    |  |
|         | NSE  |          | E1-2        | 09:48   |     | OK                                                         |                                                                                                    |  |
| N0401-3 | ALB2 | Samp.S   | C1          | 09:42   |     | (San                                                       | Target for verification (Sample for which the sample short alarm was issued) Time T=09:42, Module C1                                                                                                    |  |
|         | NSE  |          | T           |         | М   |                                                            |                                                                                                    |  |
| N0401-4 | ALB2 |          | C1          | 09:42   |     |                                                            | Target for verification<br>(pipetted on module C1 after 9:42)<br>Target for verification<br>(sample pipetted on module c1 after<br>9:42)<br>Target for verification<br>(pipetted on module C1 after 9:42) |  |
|         | NSE  |          | E1-2        | 09:48   |     | (san                                                       |                                                                                                    |  |
| N0401-5 | ALB2 |          | C1          | 09:42   |     | Targ                                                       |                                                                                                    |  |
|         | NSE  |          | E1-2        | 09:49   |     | _                                                          | et for verification<br>nple pipetted on module c1 after<br>)                                                                                                    |  |
| N0013-1 | ALB2 |          |             |         | М   |                                                            | No target for verification,                                                                                                    |  |
|         | NSE  |          | E1-2        | 09:44   |     | OK                                                         | -                                                                                                    |  |
| N0013-2 | ALB2 |          |             |         | M   |                                                            | since not pipetted on c1                                                                                                    |  |
|         | NSE  |          | E1-2        | 09:44   |     | OK                                                         | module                                                                                                    |  |
| N0013-3 | ALB2 |          | <u> </u>    |         | М   |                                                            | module                                                                                                    |  |
|         | NSE  |          | E1-2        | 09:45   |     | OK                                                         |                                                                                                    |  |
| N0013-4 | ALB2 |          |             |         | M   |                                                            |                                                                                                    |  |
|         | NSE  |          | E1-2        | 09:46   |     | OK                                                         |                                                                                                    |  |
| N0013-5 | ALB2 |          | ļ           | ļ       | M   |                                                            |                                                                                                    |  |
|         | NSE  |          | E1-2        | 09:46   |     | OK                                                         |                                                                                                    |  |
| N0229-1 | ALB2 |          | C1          | 09:42   |     | Target for verification (pipetted on module C1 after 9:42) |                                                                                                    |  |
|         | NSE  |          |             |         | М   |                                                            |                                                                                                    |  |
| N0229-2 | ALB2 |          | C1          | 09:43   |     |                                                            | et for verification<br>etted on module C1 after 9:42)                                                                                                    |  |
|         | NSE  | <u> </u> | Ť           | 1       | М   | 1                                                          |                                                                                                    |  |
| N0229-3 | ALB2 |          | C1          | 09:43   |     | Target for verification (pipetted on module C1 after 9:42) |                                                                                                    |  |
|         | NSE  |          | T           |         | М   |                                                            |                                                                                                    |  |
| N0229-4 | ALB2 |          | C1          | 09:43   |     |                                                            | et for verification<br>etted on module C1 after 9:42)                                                                                                    |  |
|         | NSE  | <u> </u> | Ť           | 1       | М   | 1                                                          |                                                                                                    |  |
| N0229-5 | ALB2 |          | C1          | 09:43   |     |                                                            | et for verification<br>etted on module C1 after 9:42)                                                                                                    |  |
|         | NSE  | -+       | <del></del> | <b></b> |     |                                                            |                                                                                                    |  |